# **triton poker**

- 1. triton poker
- 2. triton poker :bwin 005
- 3. triton poker :palpite esportivo para hoje

### **triton poker**

Resumo:

**triton poker : Explore as possibilidades de apostas em ecobioconsultoria.com.br! Registrese e desfrute de um bônus exclusivo para uma jornada de vitórias!** 

contente:

hance éde aproximadamente 1/508; Portantosa longo prazo até uma em triton poker cada 509 mãos

tá o rubor! Probabilidade Puzzles: Oddsing of the Flushe in Poker - ThoughtCo : possibilidade-déuum comgrusher-3126491 FluminenseSHO da sorte por exemplo e você tem duas cartas osvercardm para do flop mas também seus cartões adversários (As-19Kes vs :

[jogo da estrelinha esporte da sorte](https://www.dimen.com.br/jogo-da-estrelinha-esporte-da-sorte-2024-07-18-id-30940.html)

Introdução:

Olá, me chamo Maria e este é meu caso típico sobre minha experiência com o 88

### **triton poker :bwin 005**

### **Como fazer o download e instalação do 888poker**

O 888poker é uma plataforma de poker on-line que oferece inúmeras funcionalidades e oportunidades de jogos de poker ilimitados. Para começar a experimentar os jogos de poker em triton poker dinheiro, torneios de poker, jogos exclusivos e promoções, você precisará fazer o download e instalação do software.

#### **triton poker**

Siga as etapas abaixo para baixar e instalar o software:

- 1. Clique no botão "Download" no site oficial do 888poker;
- 2. Escolha a pasta em triton poker que deseja instalar o software do 888poker;
- 3. Leia e marque o contrato de usuário final;
- 4. Permita que o software finalize a instalação.

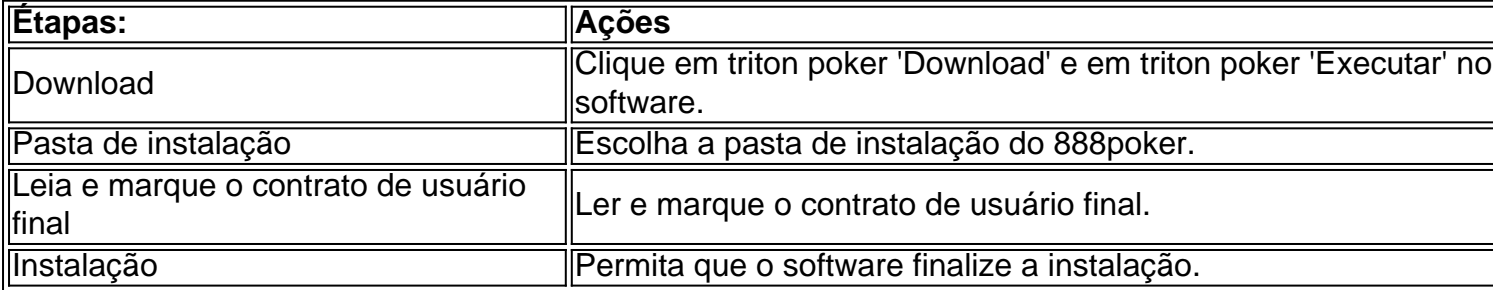

#### **Por que fazer o download do 888poker é vantajoso**

Encontrará muitas aplicações de poker online disponíveis, mas o 888poker oferece vantagens únicas que o distinguem:

- Facilidade de download e instalação;
- $\cdot$  Bônus de  $\epsilon$ 8 apenas por se cadastrar;
- Jogo grátis e online;
- Promoções e torneios regulares;
- Atendimento ao cliente em triton poker português brasileiro.

#### **Conclusão**

Instalar o 888poker no computador é rápido e simples devido às opções de download para Android e iOS. Depois desta simples instalação, os jogadores terão acesso às ofertas promocionais, aos jogos exclusivos e às mesas apenas por convidados, que não estão disponíveis em triton poker aplicações de poker concorrentes.

Jogar e experimentar o uso dos recursos é o melhor caminho para se conectar ao 888poker!

### **Joker Poker: O Que É e Como Jogar no Brasil**

**Joker Poker** é um jogo de azar que se baseia em triton poker um baralho comum de 52 cartas e um joker. O joker é uma carta especial que pode ser usada como substituta de qualquer outra carta, o que o torna uma ferramenta muito poderosa nas mãos certas. Este artigo pretende explicar as regras básicas do Joker Poker e como jogá-lo no Brasil.

## **O Que É Joker Poker**

Joker Poker é um dos muitos jogos de {sp} pôquer disponíveis em triton poker cassinos online ao redor do mundo. O objetivo principal é formar as melhores mãos possíveis usando suas cinco cartas comuns mais o joker, que atua como um comodim.

- Embora seja chamado de Joker Poker, o jogo é normalmente jogado com apenas um único joker.
- O joker pode ser usado como substituto de qualquer outra carta que o jogador precisar.
- As probabilidades de acertar um joker são bastante pequenas, mas criar uma boa mão com ele pode resultar em triton poker algumas ganhanças significativas.

### **Regras Básicas do Joker Poker**

A melhor mão possível no Joker Poker é uma Escala Real com um joker. Outras mãos vencedoras incluem sequências de valores altos ou um Flush de cinco cartas.

Antes de começar uma rodada, os jogadores devem apostar quantos creditos desejam. Um jogoPadrão tem um limite máximo de aposta de cinco créditos por partida, podendo ser alterado o valor individual da moeda eo crédito máximo por partida.

- 3. Depois de realizar a aposta, o jogador deve selecionar o botão "Deal". Assim, o jogo distribuirá cinco cartas aleatórias ao jogador.
- 4. Se o jogador encontra um joker em triton poker triton poker mão inicial, em triton poker vez de descartá-lo, ele deve tentar formar a mão mais forte possível usando-o
- 5. Os jogadores podem descartar qualquer carta na mão e selecionar a opção "Deal" novamente até que estejam satisfeitos com triton poker nova mão. Uma vez que as seleções forem feitas, o software mostrará todas as mãos vencedoras.

### **Estratégias do Joker Poker**

Existem alguns conselhos simples, mas que podem melhorar suas chances no Joker Poker:

- Mantenha sempre um joker consigo o máximo possível.
- Leve sempre uma sequência se forem quatro cartas maiores.
- Mantenha quatro cartas em triton poker direção a um flush real.
- Evite manter cartas como jacks, as, reis e etc. se um Joker já estiver presente.

--- Espero que ajude, e tenha um bom dia! Por favor, dê uma avaliação do nosso serviço aqui: bit.lv/rate\_us

### **triton poker :palpite esportivo para hoje**

Conferência Global de Economia Digital 2024 é inaugurada triton poker Beijing "Abrindo uma Nova Era de Inteligência Digital, Compartilhango um Novo Futuro digital", a GDEC 2024 foi inaugurada na capital chinesa da terra-feira (2) e durará até sexta feira (5). [1][2][3][4][2][5][6][7][8][9][10][11] 0 comentários

Author: ecobioconsultoria.com.br Subject: triton poker Keywords: triton poker Update: 2024/7/18 8:12:57